#### **สารบาญ**

**หนา** กิตติกรรมประกาศ ค $\bigcap_{\mathcal{A}} \bigcap_{\mathcal{A}} \mathcal{A}$  ค

บทคัดยอภาษาไทย ง บทคัดยอภาษาอังกฤษ จ สารบาญ ฉ สารบาญตาราง ฌ สารบาญภาพ ฏ บทที่1 บทนำ 1.1 หลักการและเหตุผล 1 1.2 วัตถุประสงคของการศึกษา 2 1.3 ประโยชนที่ไดรับจากการศึกษา 2 1.4 แผนการดําเนินงาน ขอบเขต และวิธีการศึกษา 3  $1.5$  สถานที่ที่ใช้ในการคำเนินการศึกษาและรวบรวมข้อมูล  $7$ บทที่ 2 เอกสารและงานวิจัยที่เกี่ยวของ 8  $2.1$  การจัดการทรัพยากรมนุษย์  $\begin{array}{|c|c|c|c|c|}\hline \text{~~} & \text{~~} & \text{~~} \text{~~} & \text{~~} & \text{~~} \text{~~} \text{~~} & \text{~~} & \text{~~} & \text{~~} & \text{~~} \text{~~} & \text{~~} & \text{~~} \text{~~} & \text{~~} & \text{~~} & \text{~~} & \text{~~} & \text{~~} & \text{~~} \text{~~} & \text{~~} & \text{~~} & \text{~~} & \text{~~} & \text{~~} \text{~~} & \text{$ 2.2การประเมินผลการปฏิบัติงาน 9  $2.3$ ระบบสารสนเทศ  $11$  $2.4$ การพัฒนาระบบสารสนเทศ 11<br>25 การวิเคราะห์ระบบงาน 2.5 การวิเคราะห์ระบบงาน 2.6 ระบบการจัดการฐานข้อมูล  $h$ iang Mai Universi<sup>13</sup>y 2.7คูมือปฏิบัติงานของบุคลากร โรงเรียนลําปางพาณิชยการและเทคโนโลยี 13 2.8 เกณฑการประเมินผลการปฏิบัติงาน โรงเรียนลําปางพาณิชยการและเทคโนโลยี 14

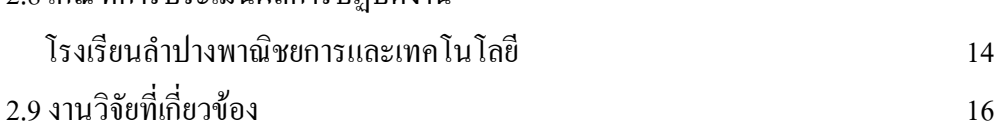

#### ฉ

# **สารบาญ (ตอ)**

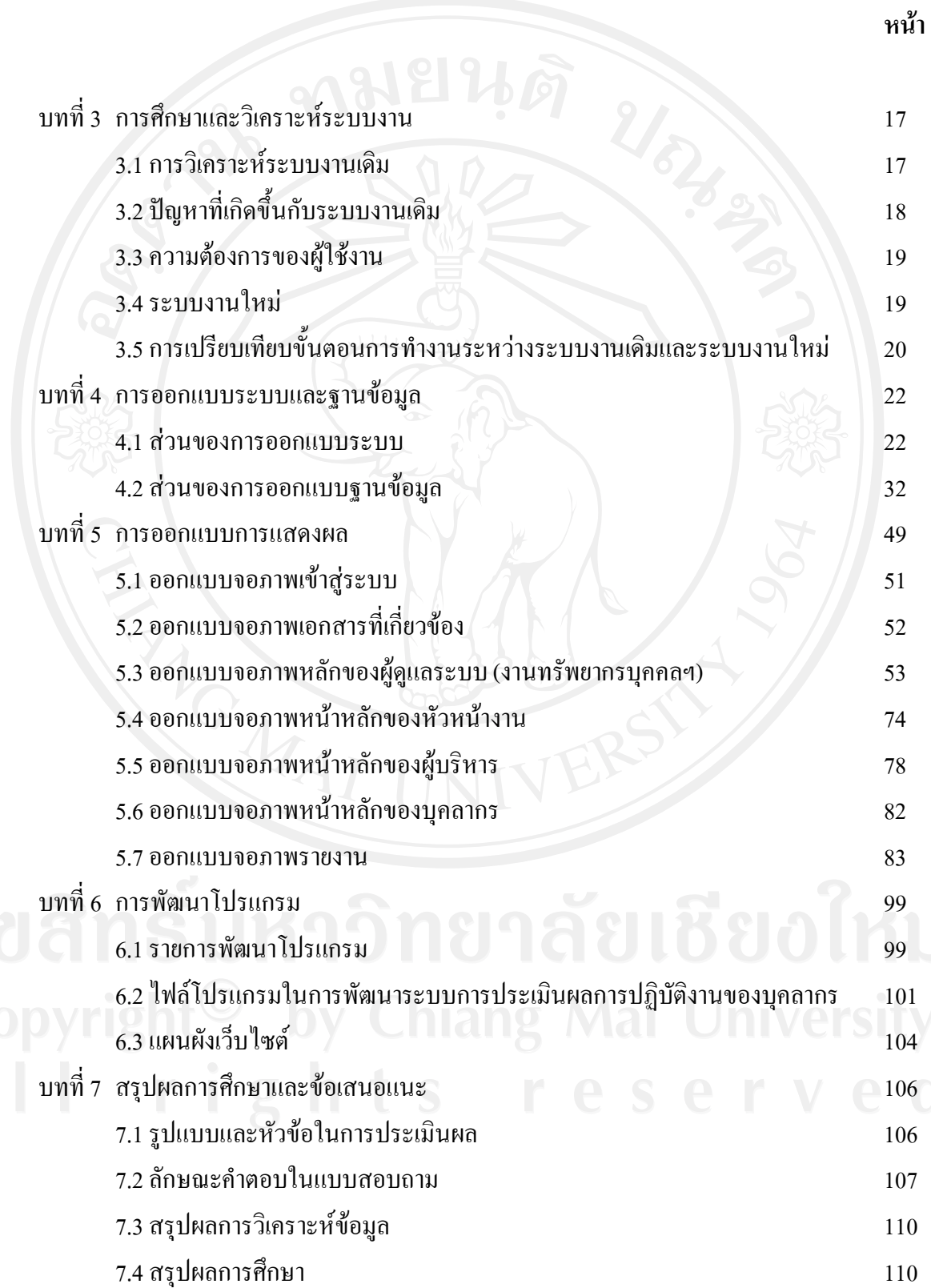

### **สารบาญ (ตอ)**

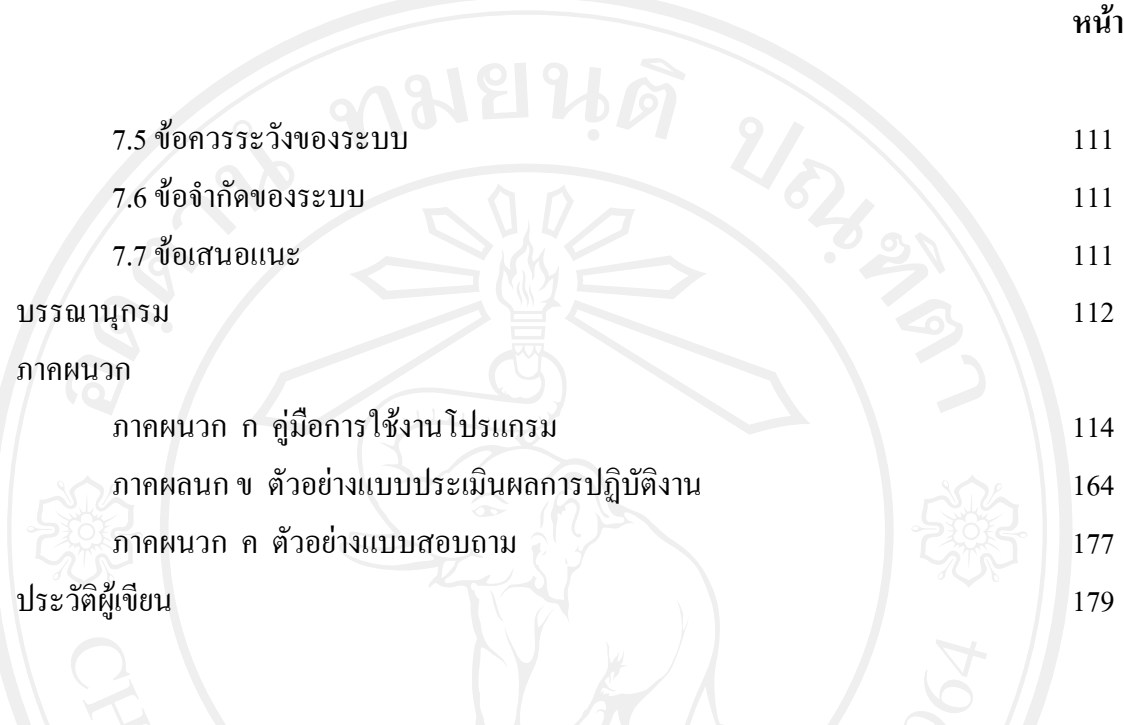

### **สารบาญตาราง**

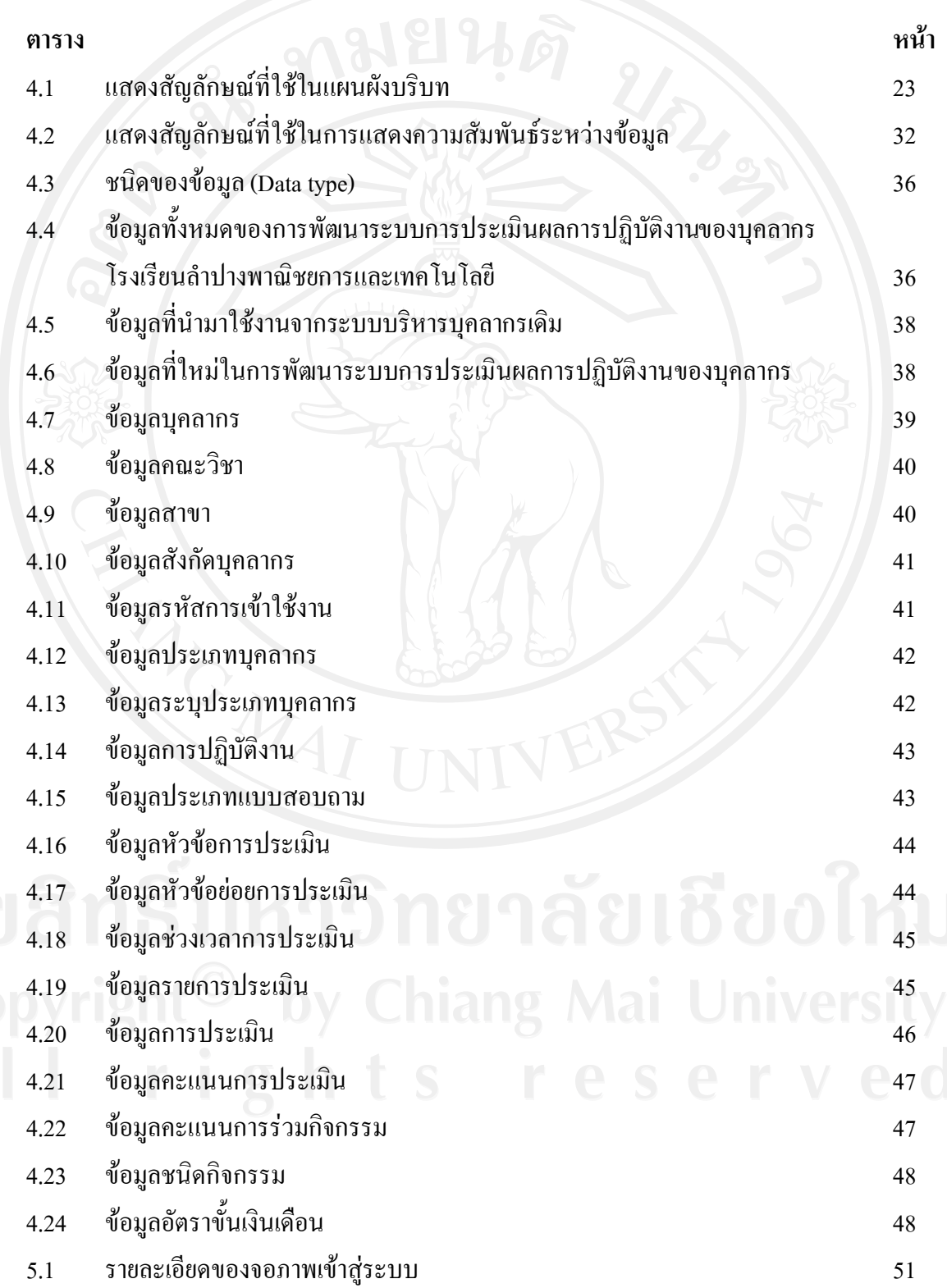

# **สารบาญตาราง (ตอ)**

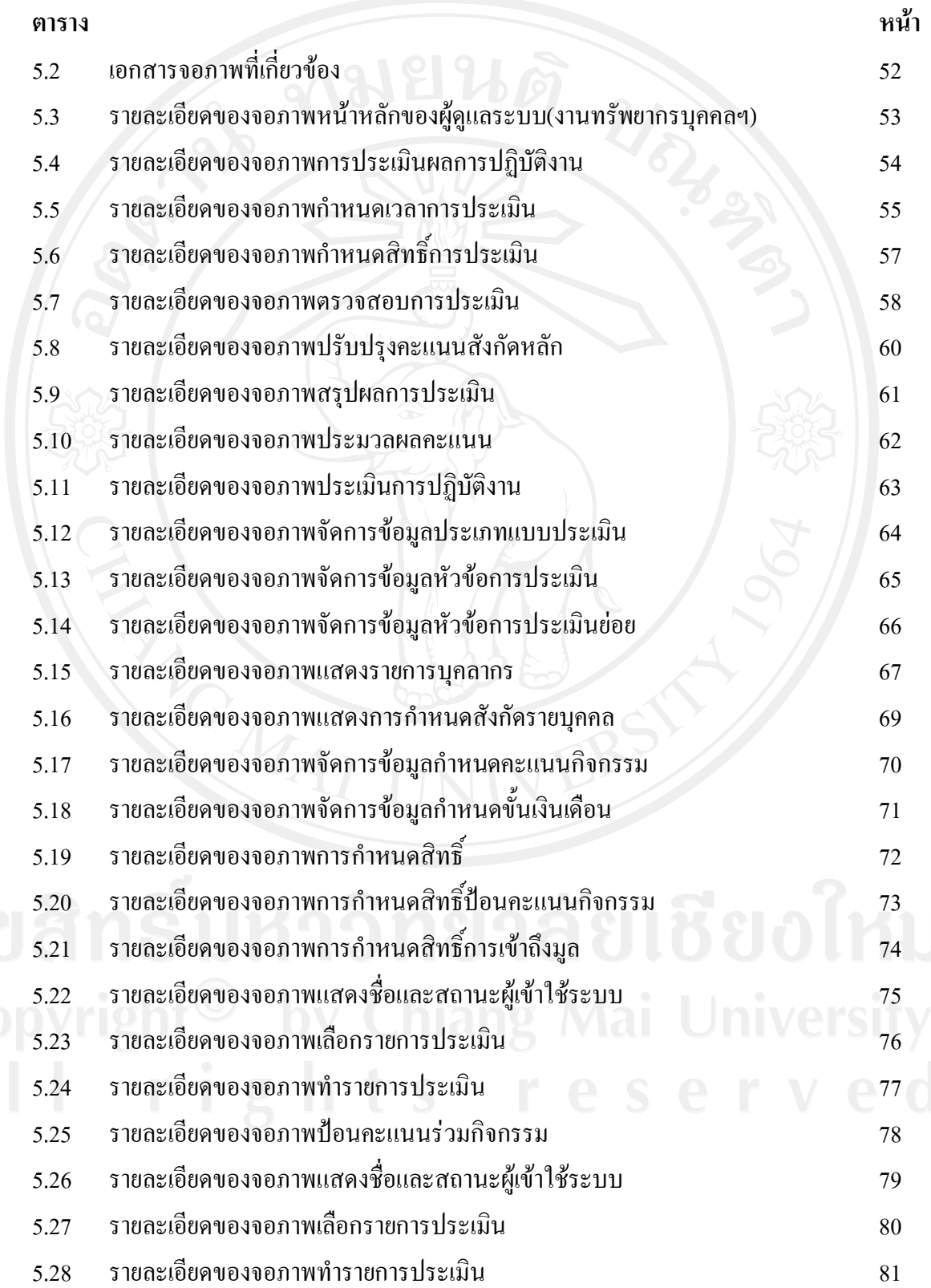

### **สารบาญตาราง (ตอ)**

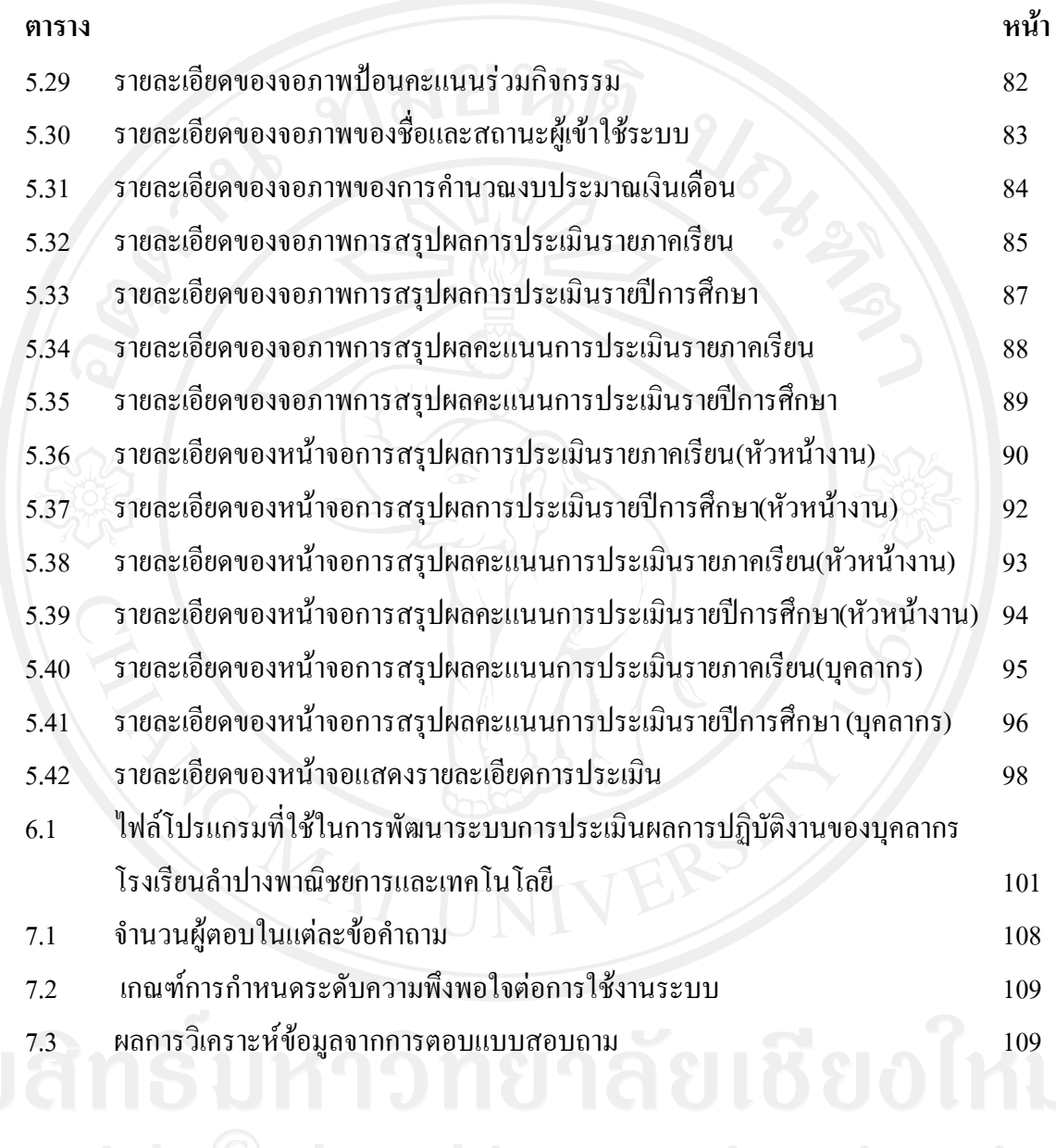

### **สารบาญภาพ**

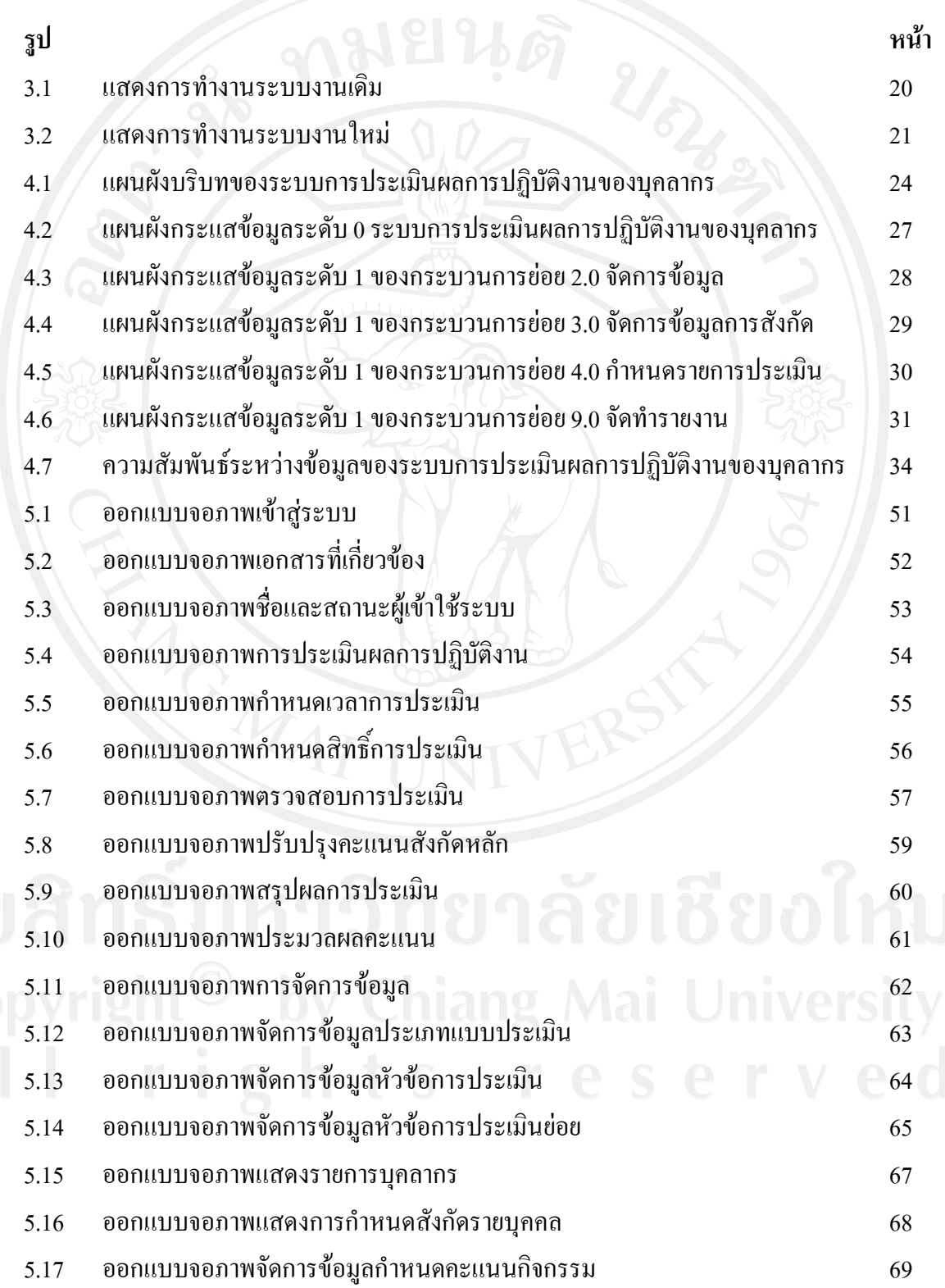

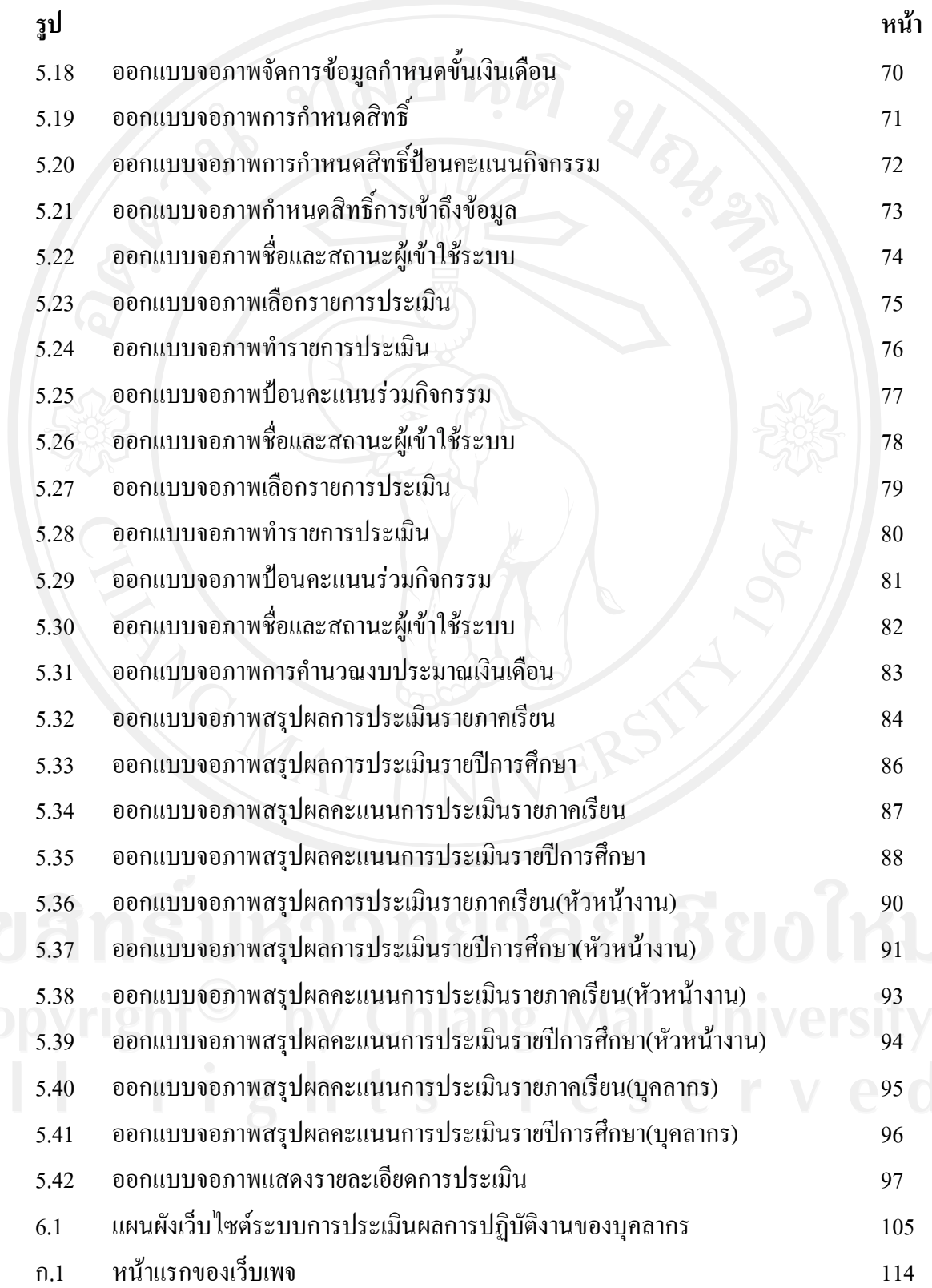

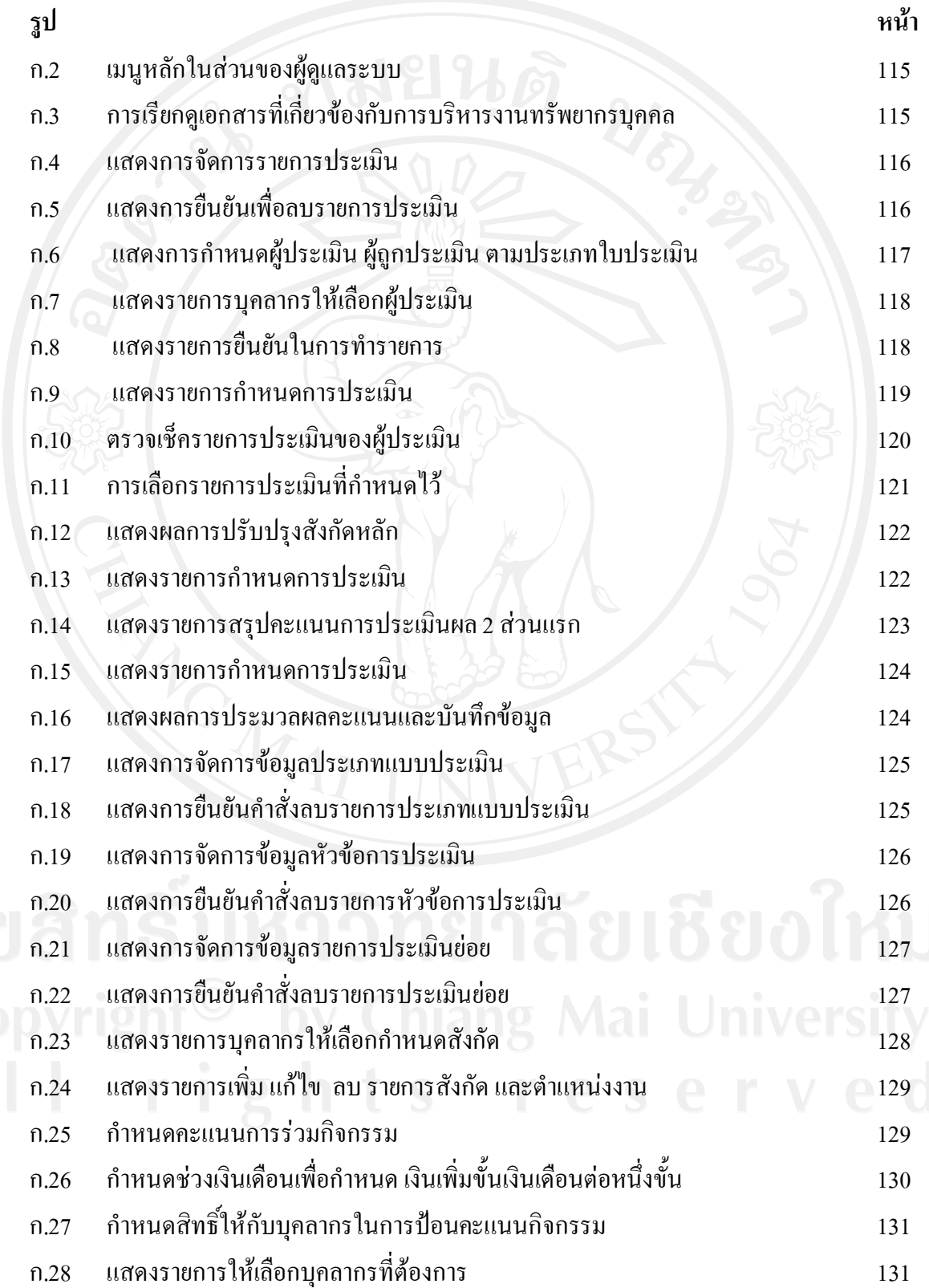

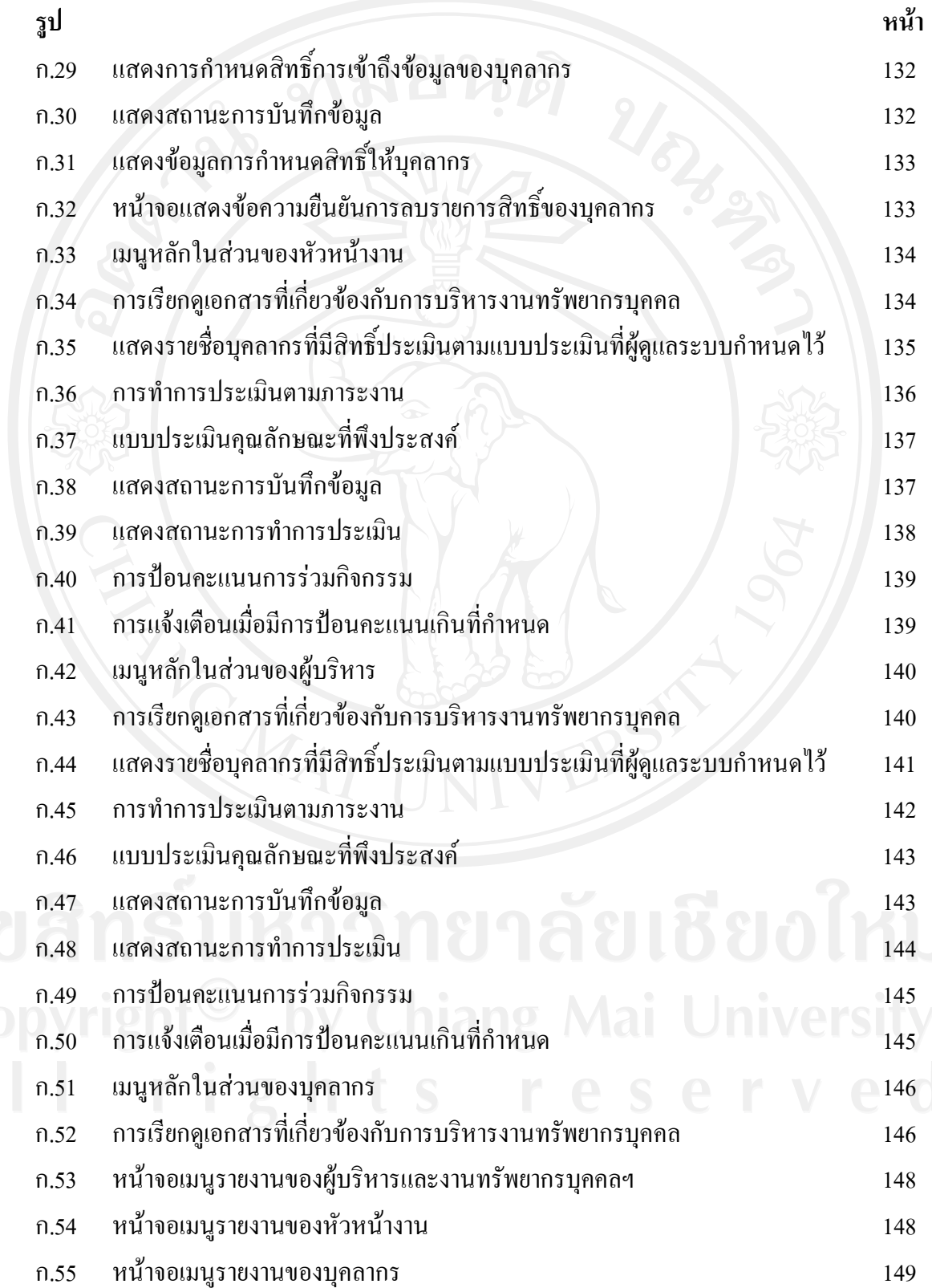

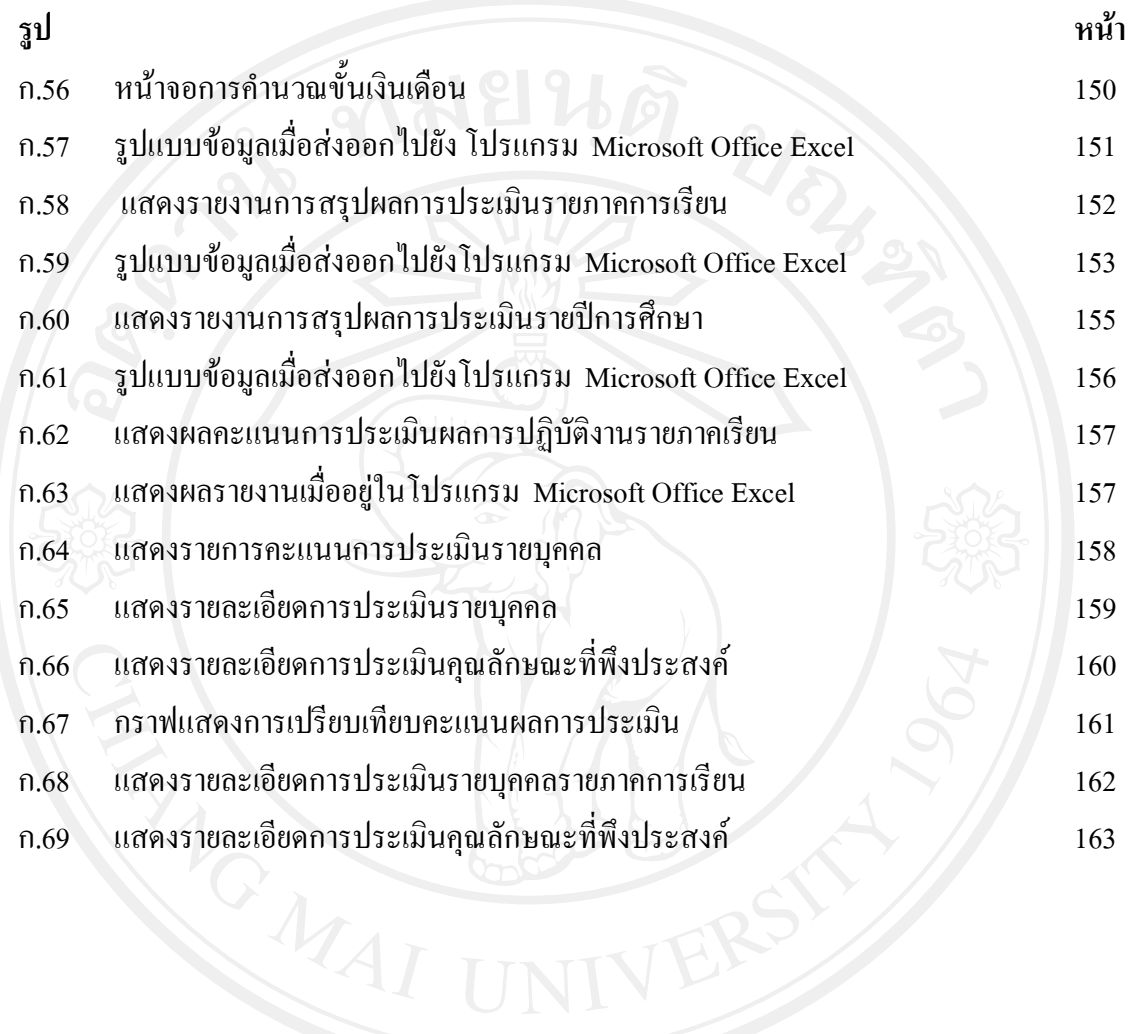